## **Get Your Tax Record**

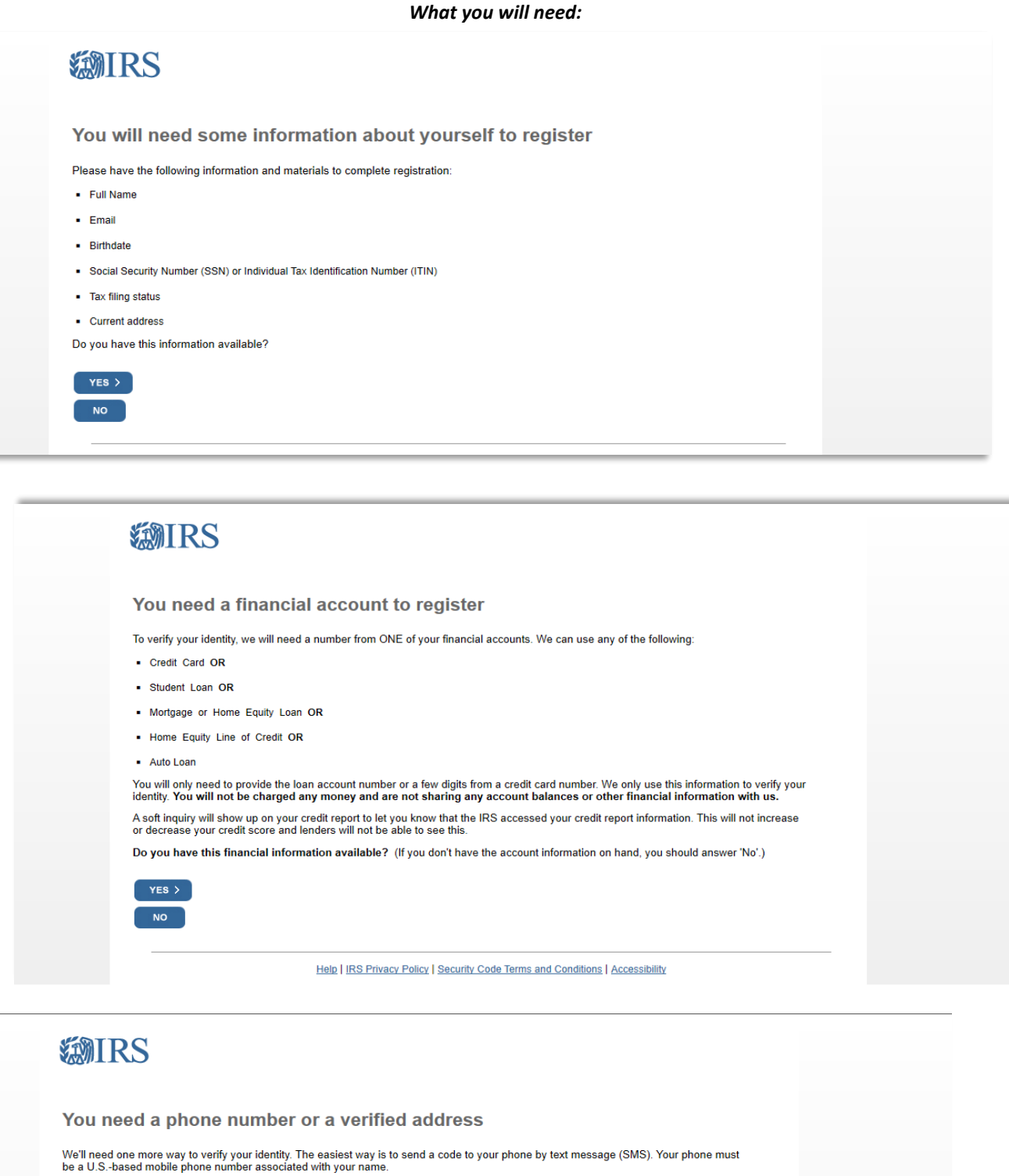

You can also complete identity verification by receiving a letter in the mail. If you choose this method, you'll either need a U.S.-based phone<br>number OR an iPhone, iPad, or Android device to complete registration.

CONTINUE >

**Exit Registration** 

Help | IRS Privacy Policy | Security Code Terms and Conditions | Accessibility

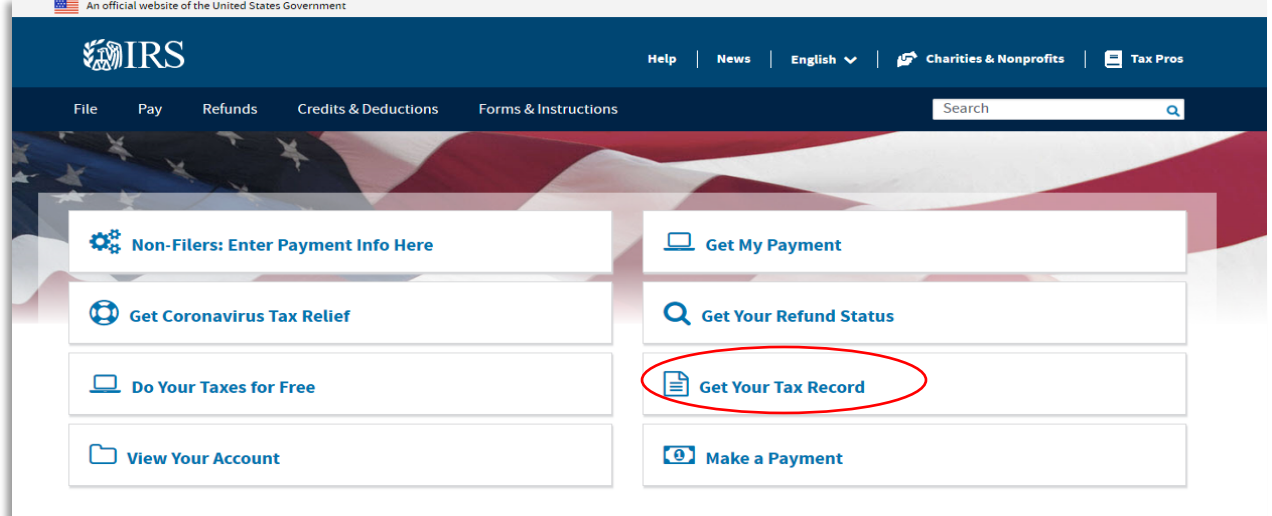

## **Scroll down on this page. Follow the prompts and enter your information.**

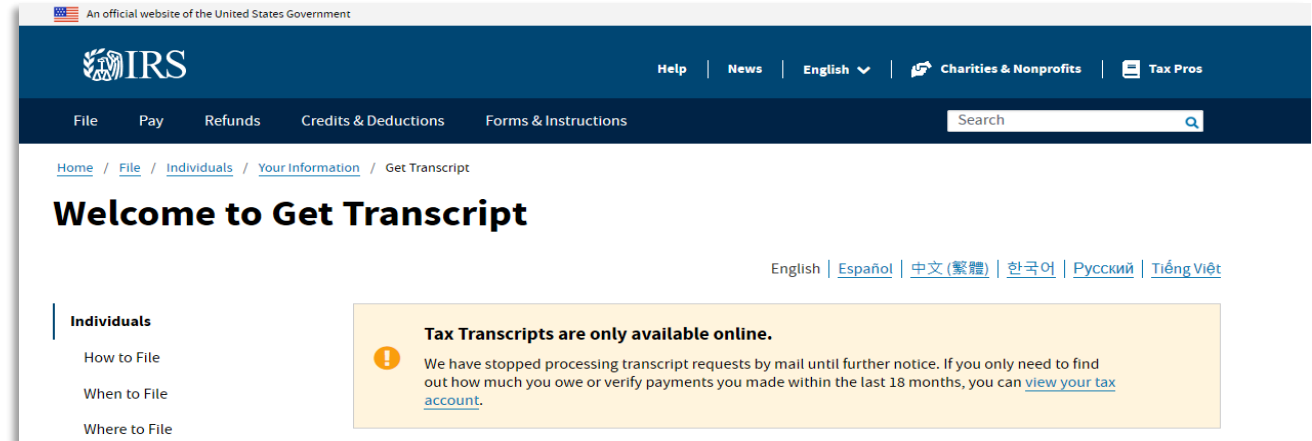

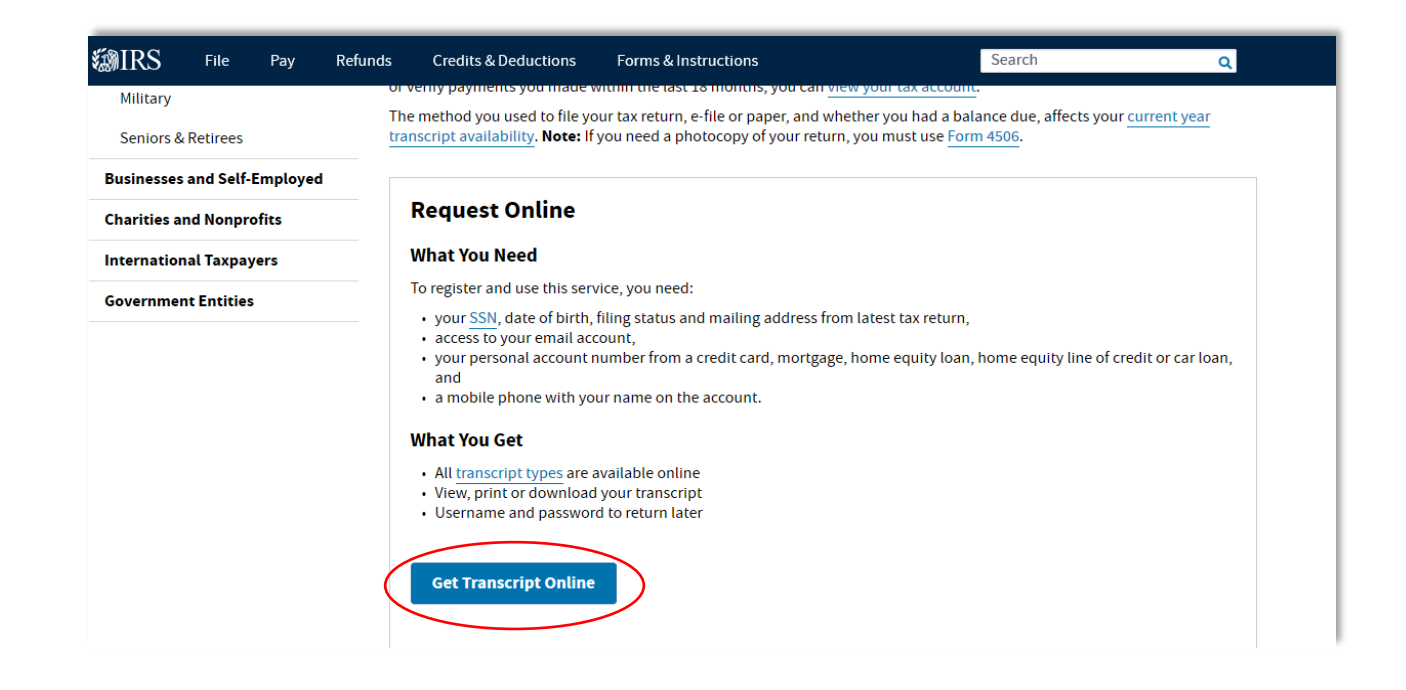

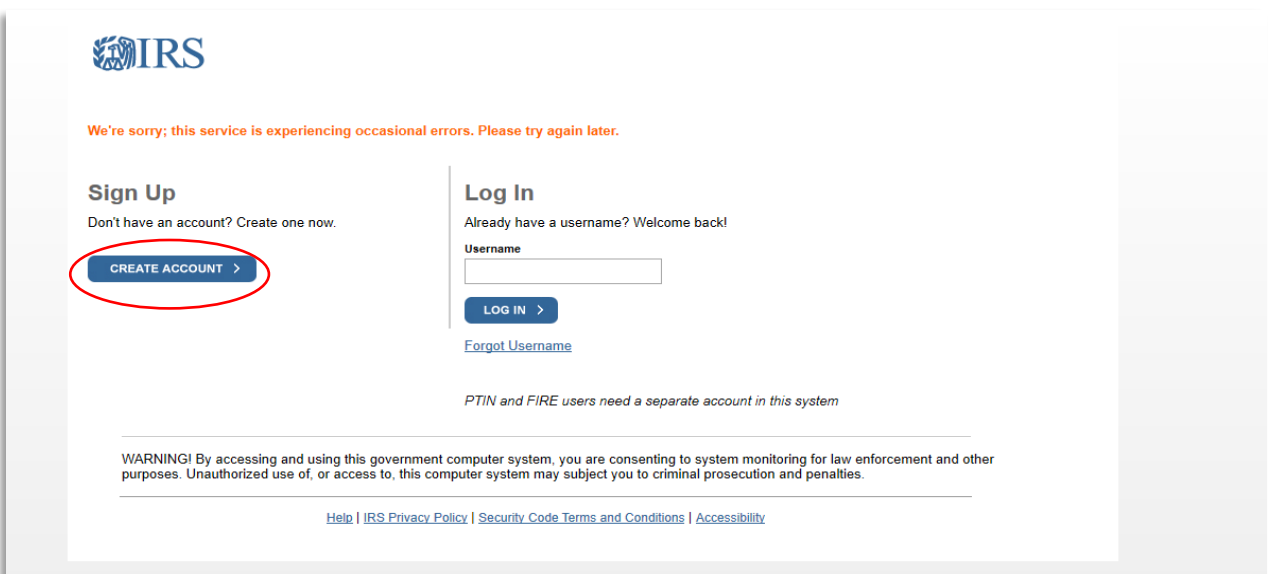

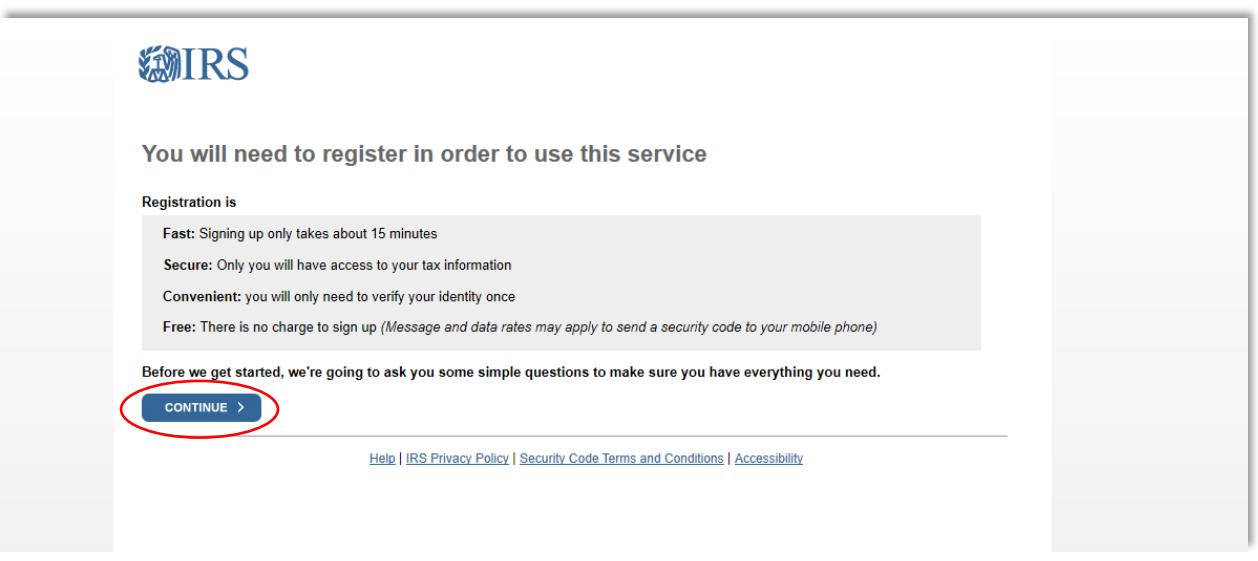

**Follow the prompts from here and enter the information you gathered to create your account.** 

*\*Once your account is established, you can log in and get your transcripts.*

## **Select a reason for your request. You DO NOT need a Customer File Number.**

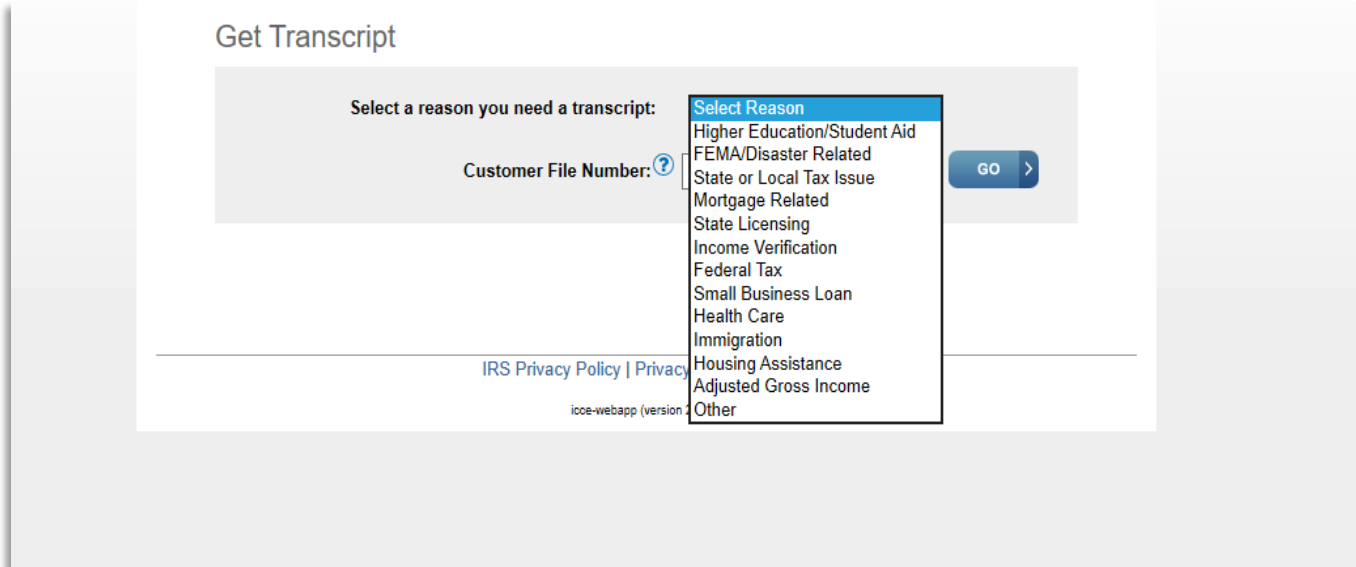

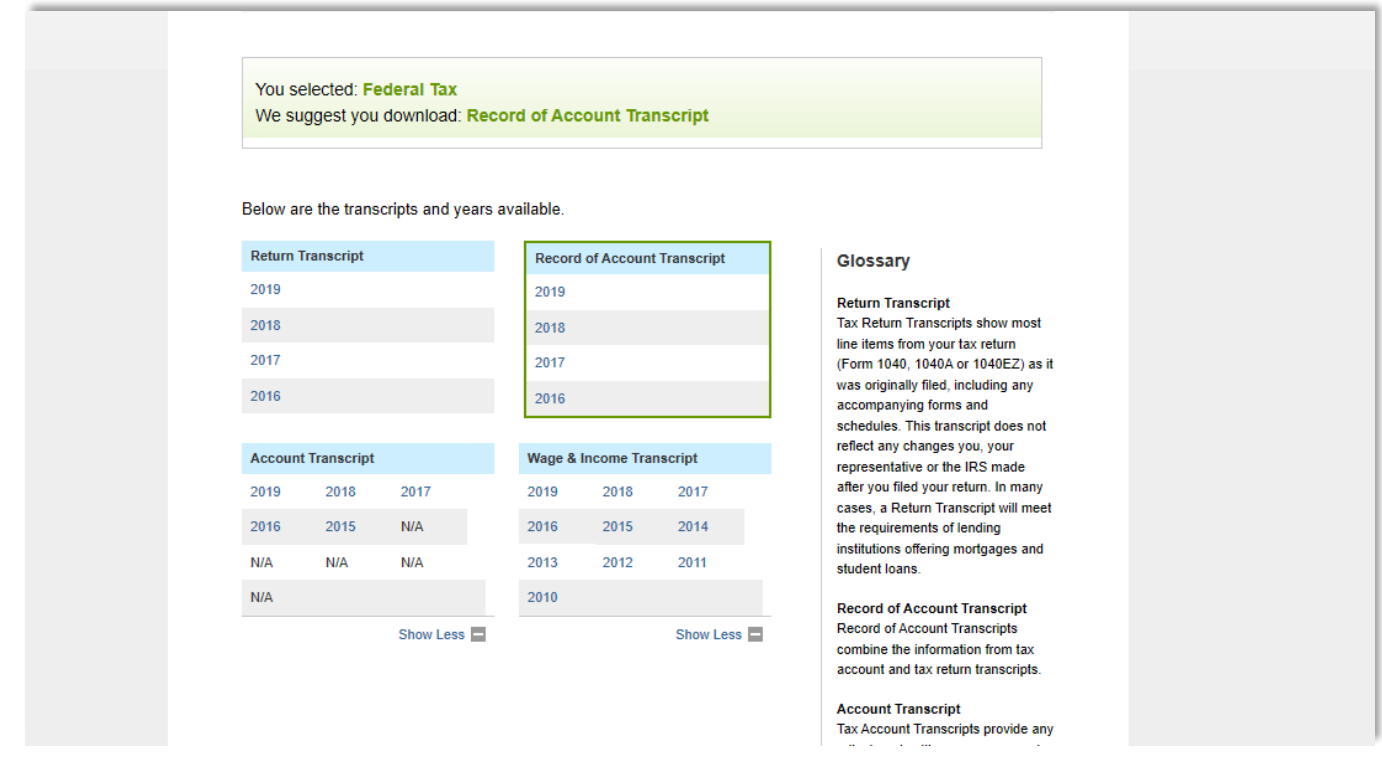

**Keep your login information in a safe place so that you will be able to retrieve your tax record as needed. If you need access to years not listed, please send form 4506-T the IRS with your request.** 

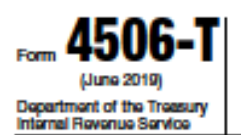

## **Request for Transcript of Tax Return**

> Do not sign this form unless all applicable lines have been completed.

Request may be relected if the form is incomplete or illegible.

For more information about Form 4506-T, visit www.irs.gov/form4506t.

Tip. Use Form 4506-T to order a transcript or other return information free of charge. See the product list below. You can quickly request transcripts by using our automated self-help service tools. Please visit us at IRS gov and click on "Get a Tax Transcript..." under "Tools" or call 1-800-908-9946. If you need a copy of your return, use Form 4506, Request for Copy of Tax Return. There is a fee to get a copy of your return.

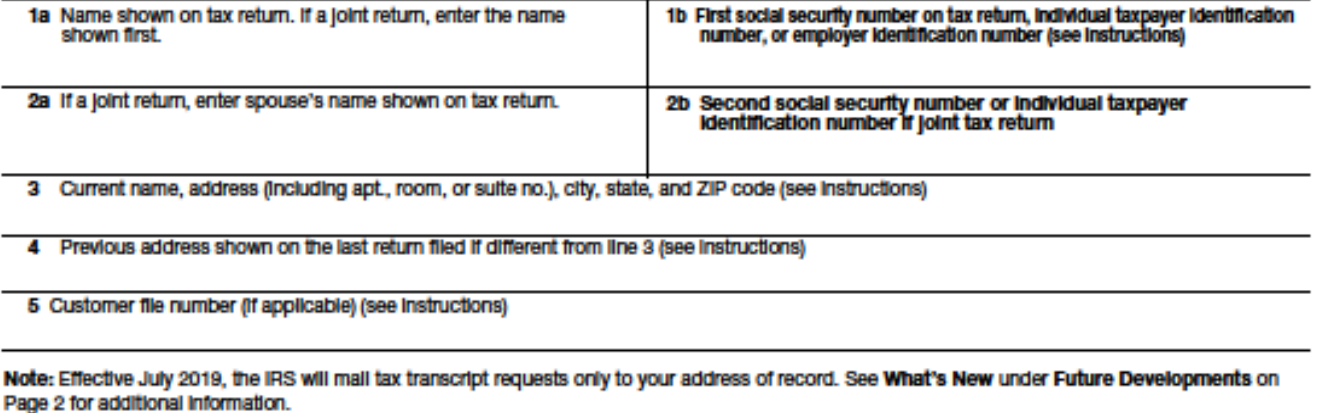

Transcript requested. Enter the tax form number here (1040, 1065, 1120, etc.) and check the appropriate box below. Enter only one tax form R number per request.

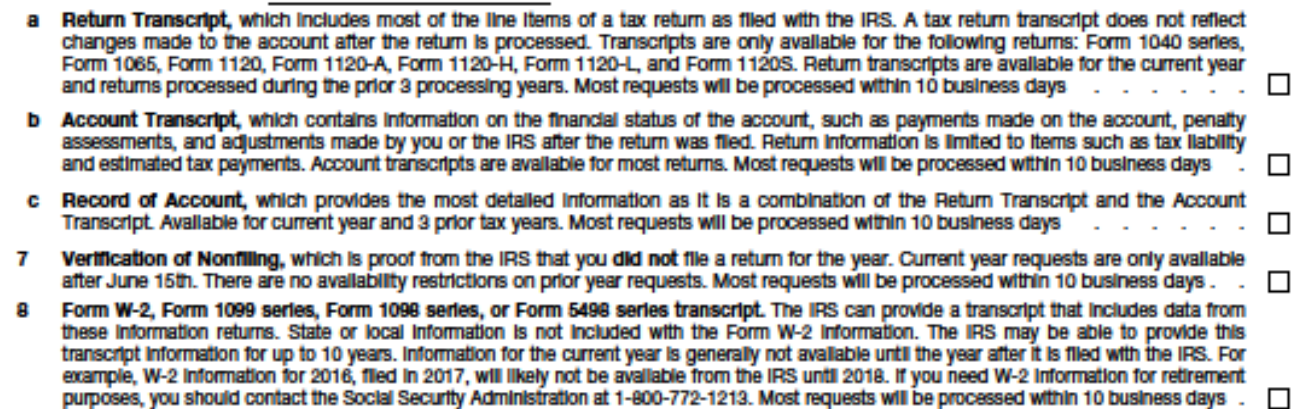

Caution: If you need a copy of Form W-2 or Form 1099, you should first contact the payer. To get a copy of the Form W-2 or Form 1099 filed with your return, you must use Form 4506 and request a copy of your return, which includes all attachments.

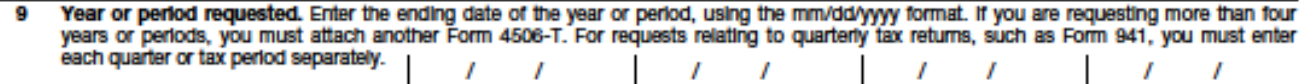

Caution: Do not sign this form unless all applicable lines have been completed.

Signature of taxpayer(s). I declare that I am either the taxpayer whose name is shown on line 1a or 2a, or a person authorized to obtain the tax Information requested. It the request applies to a joint return, at least one spouse must sign. If signed by a corporate officer, 1 percent or more shareholder, partner, managing member, guardian, tax matters partner, executor, receiver, administrator, trustee, or party other than the taxpayer, I certify that I have the authority to execute Form 4506-T on behalf of the taxpayer. Note: This form must be received by IRS within 120 days of the signature date.

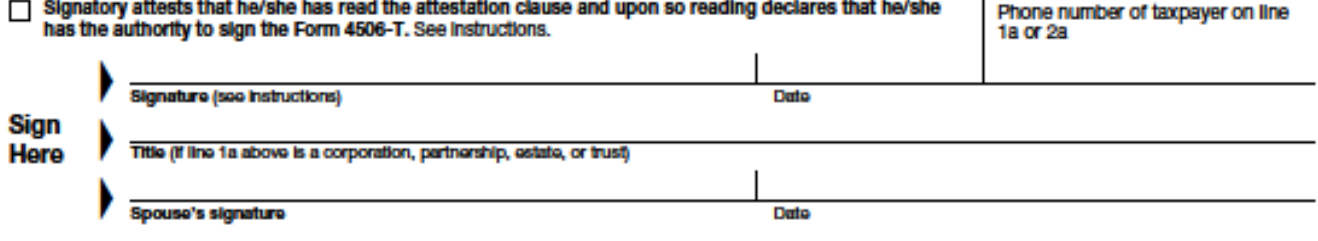

OMR No. 1545-1872